## **Variable Format Strings**

## Format Strings

Refer to the [Date Format String](https://wiki.finalbuilder.com/display/AT5/DateTime+Format+Strings) topic for specific data\time formatting options. Λ

Format strings are the syntax for general-purpose formatting routines. Format strings passed to the string formatting routines contain two types of objects;

- Literal characters, and
- Format specifiers.

Literal characters are copied word for word to the resulting string. Format specifiers fetch arguments from the argument list and apply the formatting to them.

Format specifiers have the following form:

```
"%" [index ":"] ["-"] [width] ["." prec] type
```
A format specifier begins with a % character. After the percent sign come the following elements, in this order:

- 1. [index ":"] An optional argument zero-offset index specifier (that is, the first item has index 0).
- 2. ["-"] An optional left justification indicator.
- 3. [width] An optional width specifier.
- 4. ["." prec] An optional precision specifier.
- 5. type The conversion type character.

The following table summarizes the possible values for type.

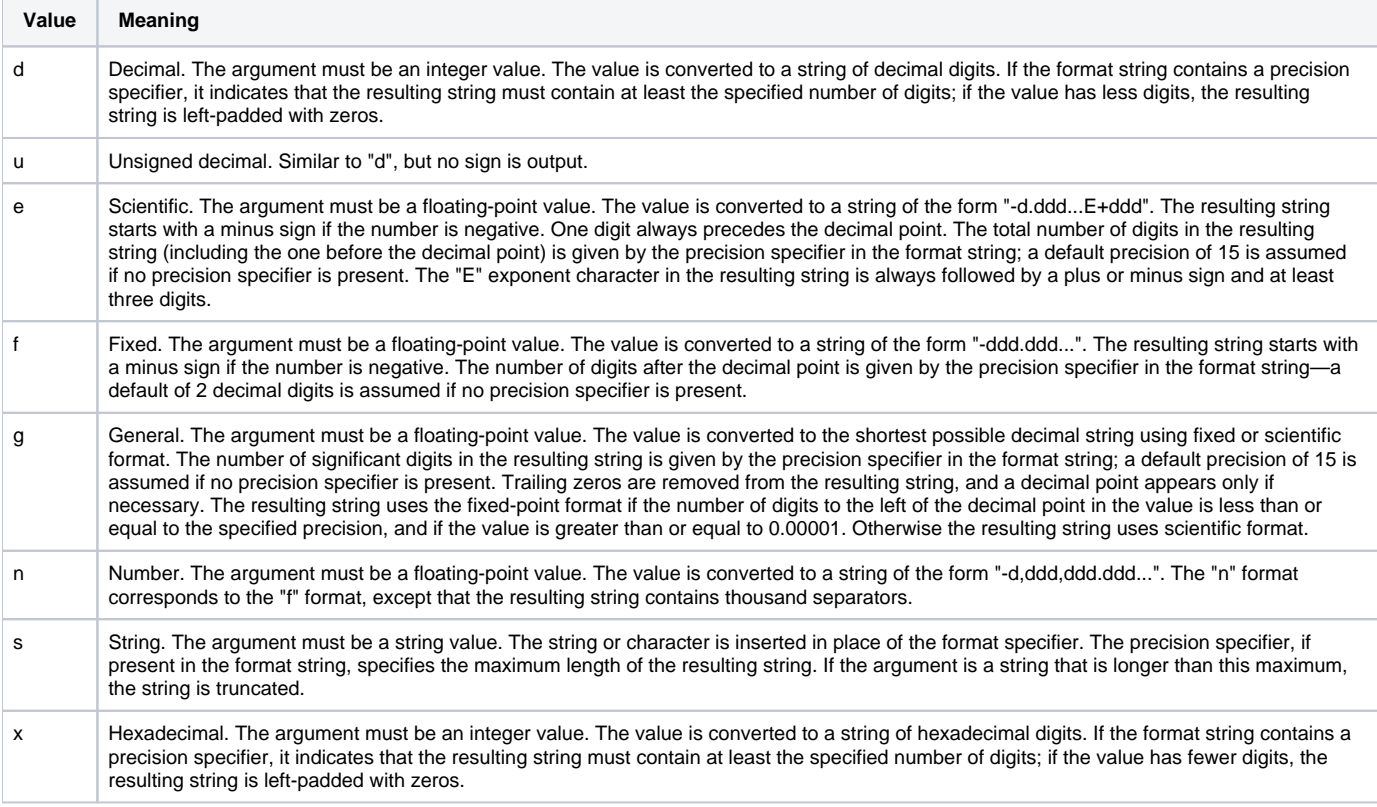

Conversion characters may be specified in uppercase as well as in lowercase; both produce the same results.

For all floating-point formats, the actual characters used as decimal and thousand separators are obtained from the DecimalSeparator and ThousandSeparator which is set for the user at the operating system level.

Index, width, and precision specifiers can be specified directly, using a decimal digit string (for example "%10d"). Width is an integer value, while precision is an unsigned integer value. For example,

Format ('%8.2f', [123.456]);

A width specifier sets the minimum field width for a conversion. If the resulting string is shorter than the minimum field width, it is padded with blanks to increase the field width. The default is to right-justify the result by adding blanks in front of the value, but if the format specifier contains a left-justification indicator (an "-" en dash character preceding the width specifier), the result is left-justified by adding blanks after the value.